# **Neo\_Light / Neo\_Signal**

**Firmware-Varianten mit Einzelansteuerung per Lightport**

## **Aufteilung der Lightports auf die Anschlüsse**

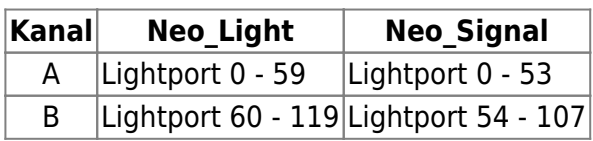

Hier handelt es sich um die Default-Einstellungen.

Die Aufteilung kann, durch ändern von CV 1023, angepasst werden. CV 1023 enthält die Nummer des WS281x-Modules, das als erstes an Kanal B angeschlossen ist.

**Beispiele** für andere Werte von CV 1023 bei **Neo\_Light (Beleuchtung)** mit **40** WS281x und **120** Lightports:

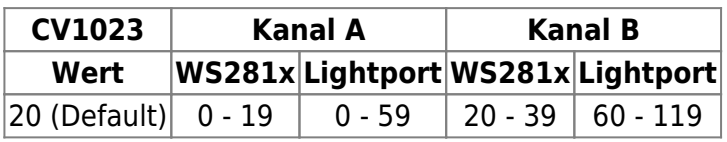

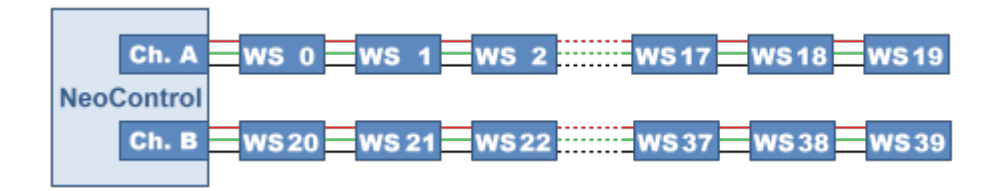

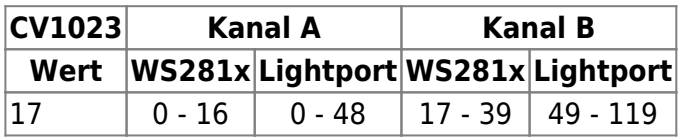

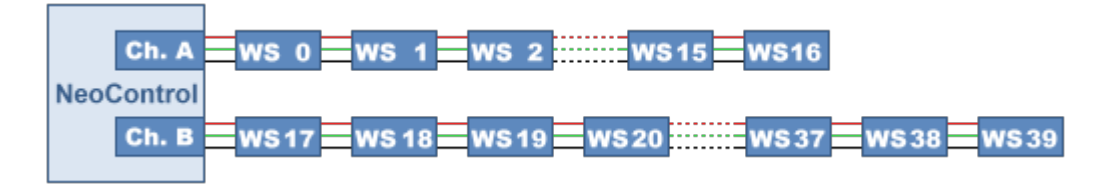

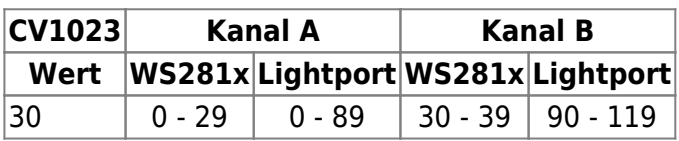

<u> The Common State Common Sta</u>

Е

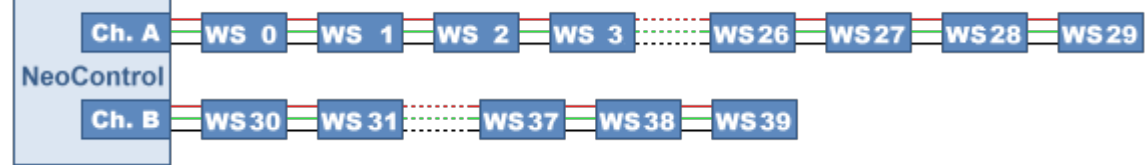

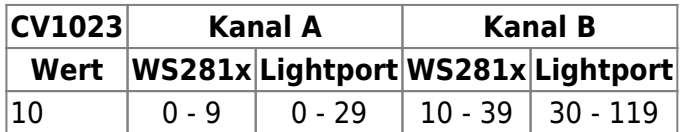

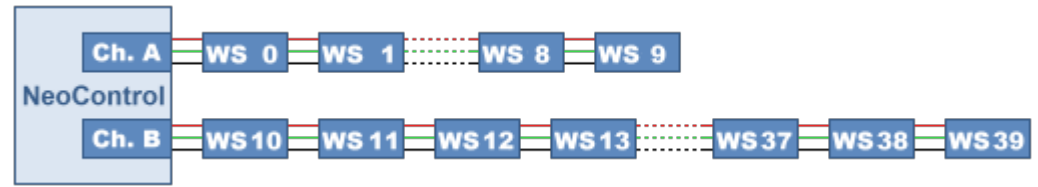

### **Zuordnung der Lightports zu den WS28xx**

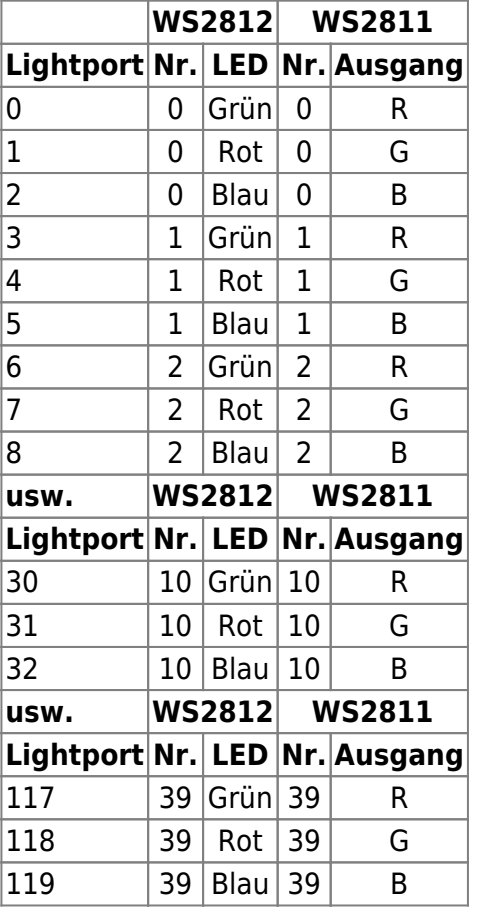

#### **CV Tabelle**

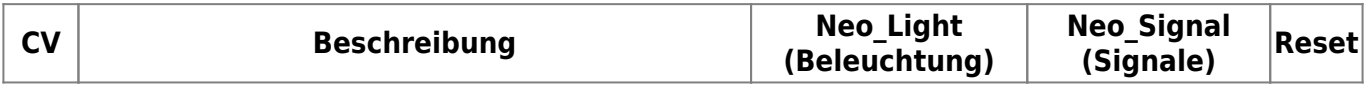

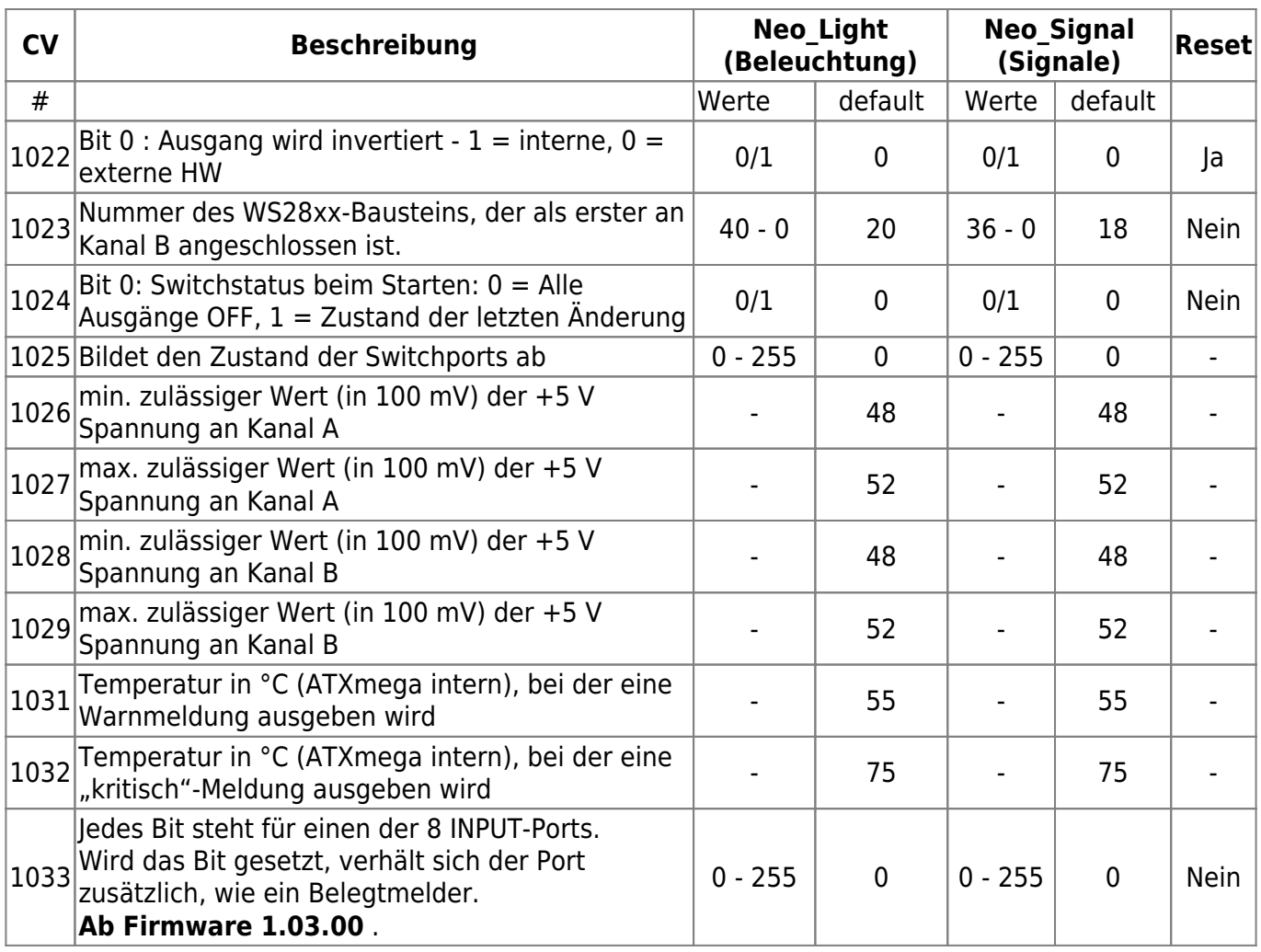

#### **HW-Diagnose**

Die Firmware der NeoControl (Light und Signal), prüft regelmäßig, ob die Spannung, für die Versorgung der WS281x-Kanäle, in Ordnung ist.

Wenn die, in den CV's 1026 - 1029, eingestellten Werte, unter- bzw. überschritten werden, gibt die Firmware eine Fehlermeldung (MSG\_SYS\_ERROR) über den Bus an den Host (PC-Programm) aus.

Ebenso wird die Temperatur des ATXmega, anhand des internen Temperatursensors, geprüft. Auch hier wird eine Fehlermeldung (MSG\_SYS\_ERROR) an den Host (PC-Programm) geschickt, wenn die Werte in den CV's 1031 und 1032 überschritten werden.

Die Fehlermeldung MSG\_SYS\_ERROR wird mit der Fehlerart BIDIB\_ERR\_HW gesendet. Als Parameter wird ein Fehlercode angehängt, der dem gefundenen Fehler entspricht. Fehlermeldung am Bus: **MSG\_SYS\_ERROR 0x20 <Fehlercode>**

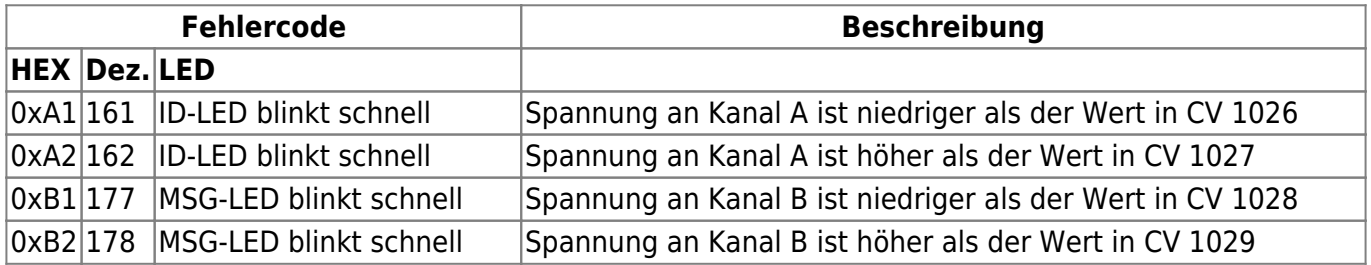

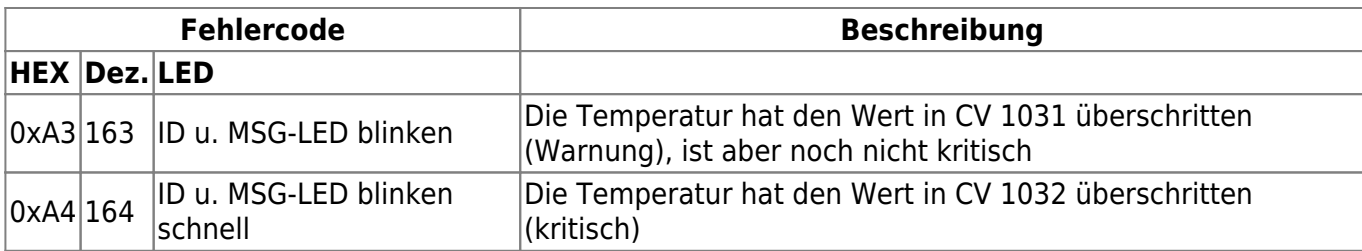

Sollte einer der genannten Fehler bereits beim Einschalten der NeoControl festgestellt werden, blinken die **POWER-** u. **Message-LED** 10 mal, kurz hintereinander. *Der Knoten wird aber normal gestartet.*

Um die aktuellen Werte zu überprüfen bzw. sich anzeigen zu lassen, kann man im Debug-Interface (FTDI-Kabel), das Kommando **DIAG** eingeben.

```
Show diagnostic:
 U(chan A): 5078 mV (valid: 4800..5200)
 U(chan B): 5076 mV (valid: 4800..5200)
 Temperature: 27 C (Warning: 55 C, Critical: 75 C)
Show diagnostic:
 U(chan A): 5048 mV (valid: 4800..5200)
 U(chan B): 5071 mV (valid: 4800..5200)
 Temperature: 28 C (Warning: 55 C, Critical: 75 C)
Show diagnostic:
 U(chan A): 5061 mV (valid: 4800..5200)
 U(chan B): 5081 mV (valid: 4800..5200)
 Temperature: 27 C (Warning: 55 C, Critical: 75 C)
Show diagnostic:
 U(chan A): 5107 mV (valid: 4800..5200)
 U(chan B): 5079 mV (valid: 4800..5200)
 Temperature: 28 C (Warning: 55 C, Critical: 75 C)
Show diagnostic:
 U(chan A): 5069 mV (valid: 4800..5200)
 U(chan B): 5066 mV (valid: 4800..5200)
 Temperature: 28 C (Warning: 55 C, Critical: 75 C)
```
From: <https://forum.opendcc.de/wiki/> - **BiDiB Wiki**

Permanent link: **<https://forum.opendcc.de/wiki/doku.php?id=onews:onewsii&rev=1492536524>**

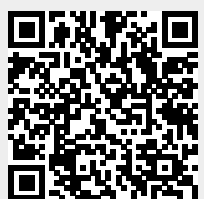

Last update: **2017/04/18 19:28**